## Obsah

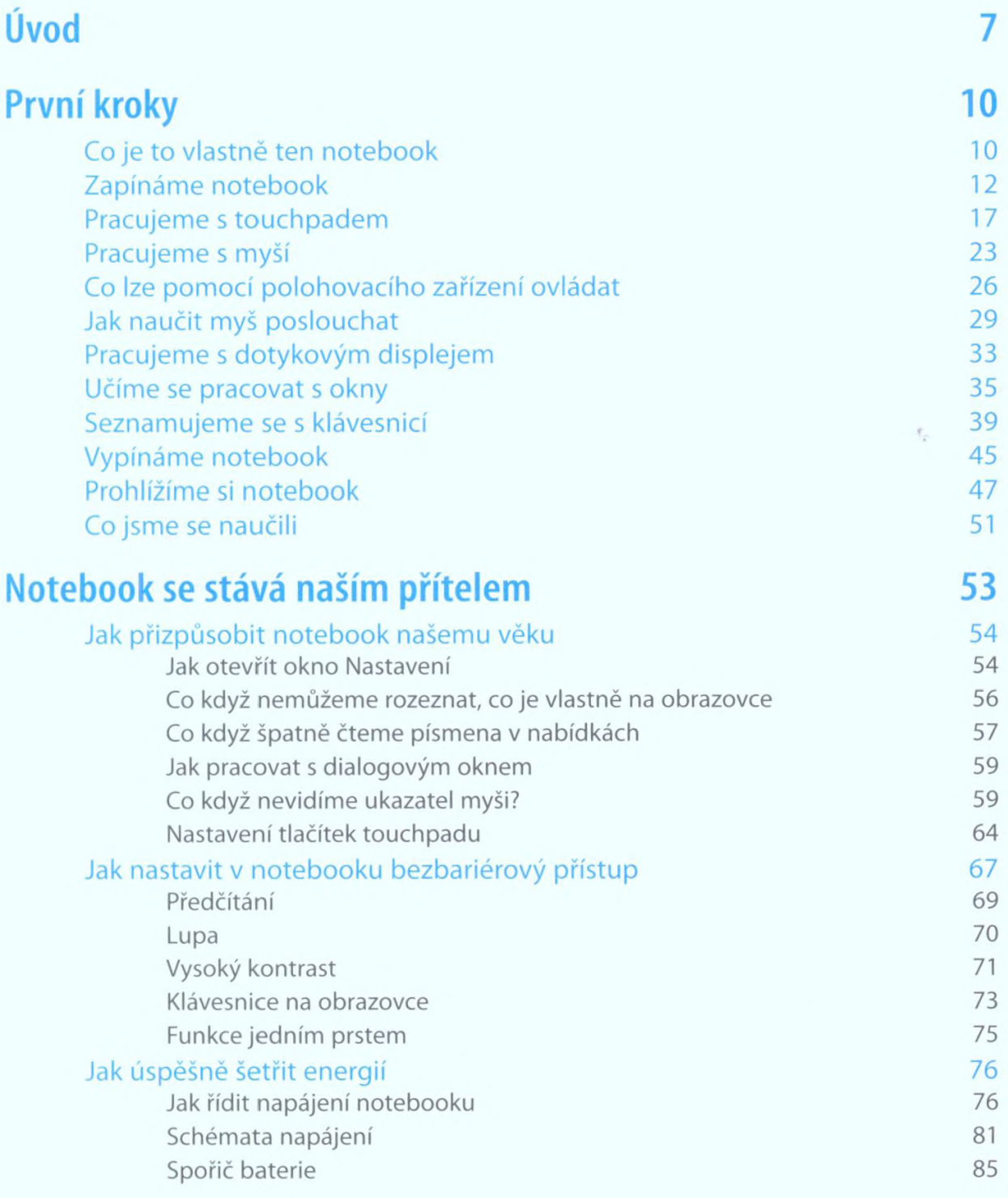

## **Obsah**

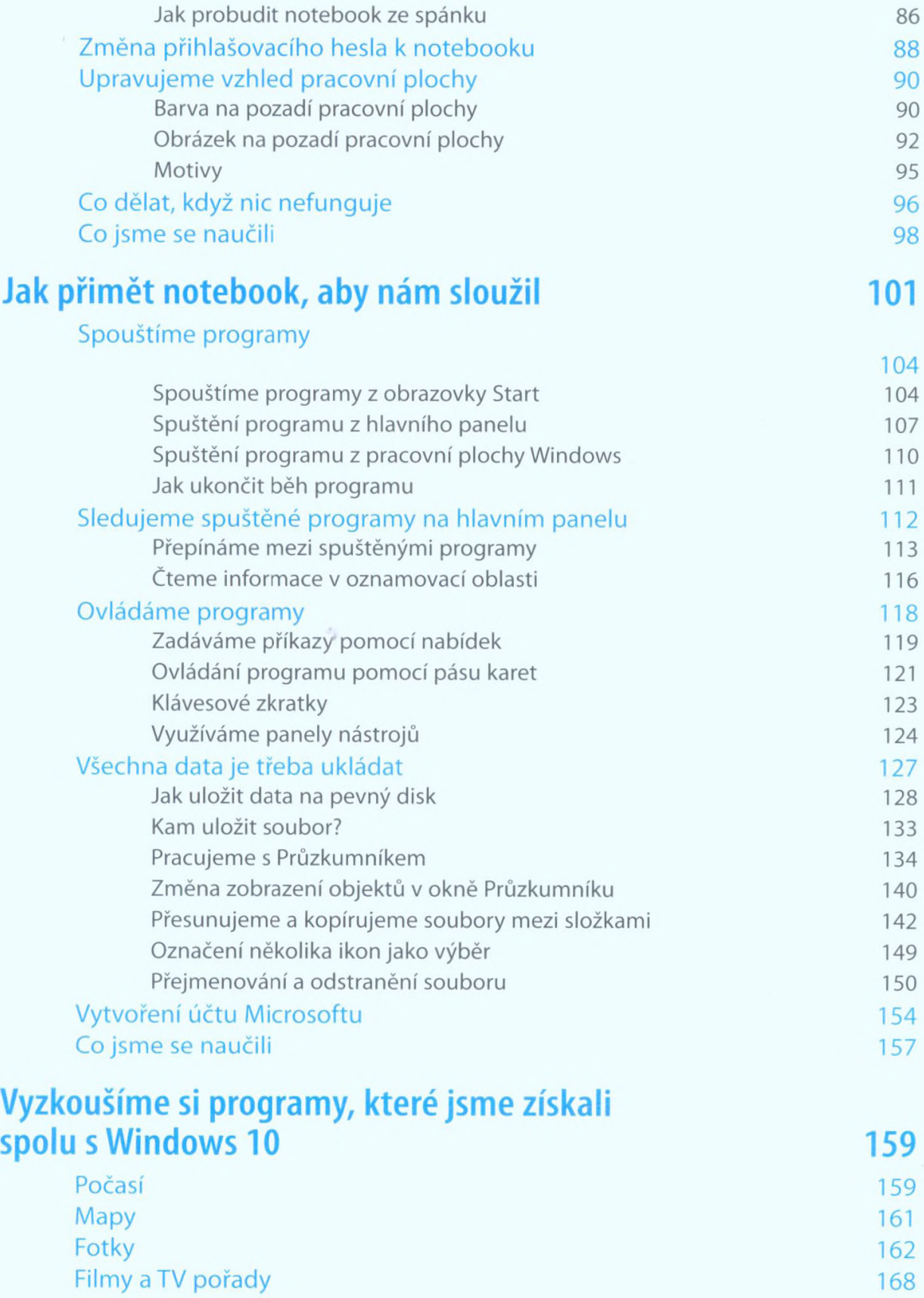

## **Obsah**

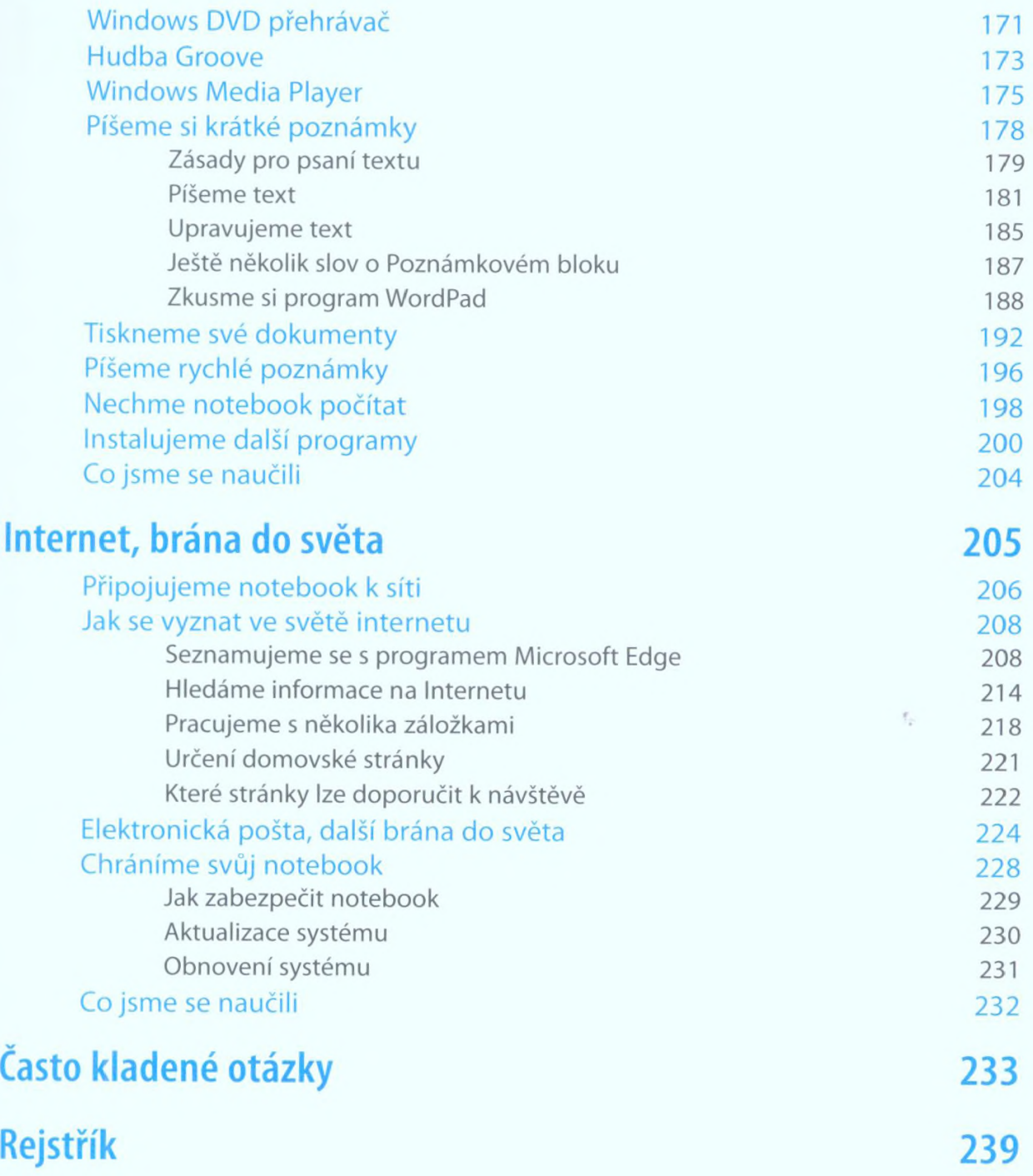